## **Таблицы истинности**

**Повторение материала предыдущего урока + проверка домашнего задания**

1. Запишите с помощью букв и знаков логических операций составное высказывание:

А) Земля имеет форму шара, который из космоса кажется голубым.

Б) На уроке математики старшеклассники отвечали на вопросы учителя, а также писали самостоятельную работу.

*(А&B)*

*(А&B)*

2. Приведите примеры сложных высказываний из школьных предметов (литература, биология, география, история) и представьте их с помощью логических операций. Таблица истинности – это таблица, показывающая истинность сложного высказывания при всех возможных значениях входящих переменных.

Последовательность действий:

- 1. Определить количество строк в таблице:
- **• количество строк = 2n+1, где n количество логических переменных, 1 – строка заголовков**
- 2. Определить количество столбцов в таблице:
- **• количество столбцов = количеству логических переменных + количество логических операций**

3. Расставить приоритеты действий:

**• приоритеты: ( ), ¬, &, V**

- 4. Заполнить столбцы входных переменных наборами значений.
- 5. Заполнить таблицу истинности, выполняя логические операции в соответствии с приоритетами действий.

## **Построение таблицы истинности**

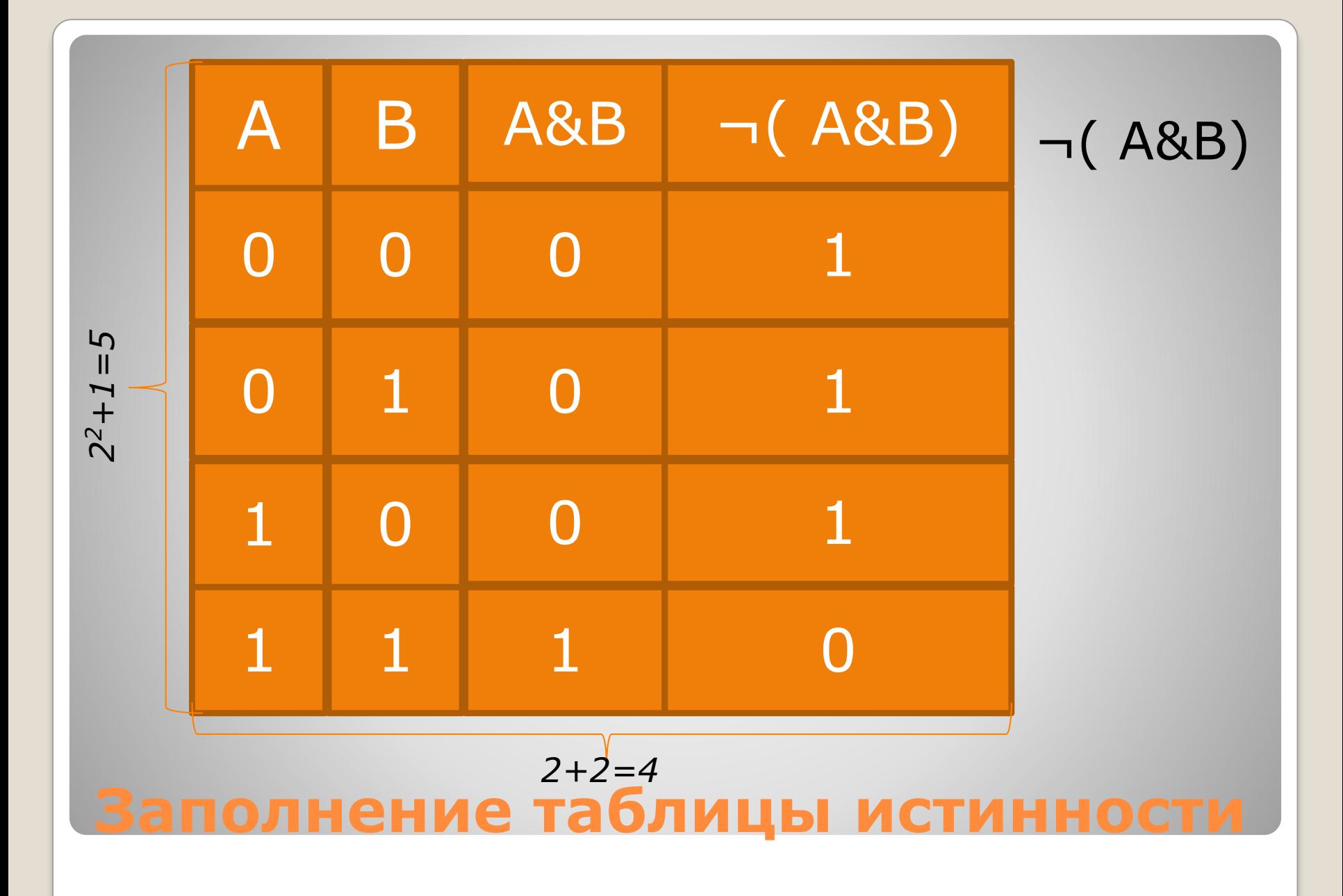

## **Таблица истинности – это таблица, показывающая истинность сложного высказывания при всех возможных значениях входящих переменных.**

Последовательность действий:

- 1. Определить количество строк в таблице:
- **• количество строк = 2n+1, где n количество логических переменных, 1 – строка заголовков**
- 2. Определить количество столбцов в таблице:
- **• количество столбцов = количеству логических переменных + количество логических операций**
- 3. Расставить приоритеты действий:
- **• приоритеты: ( ), ¬, &, V,** ⊕**, →, ↔.**
- 4. Заполнить столбцы входных переменных наборами значений.

5. Заполнить таблицу истинности, выполняя логические операции в соответствии с приоритетами действий.

**Заполнить таблицу истинности для выражения ¬(A&B˅¬C)**

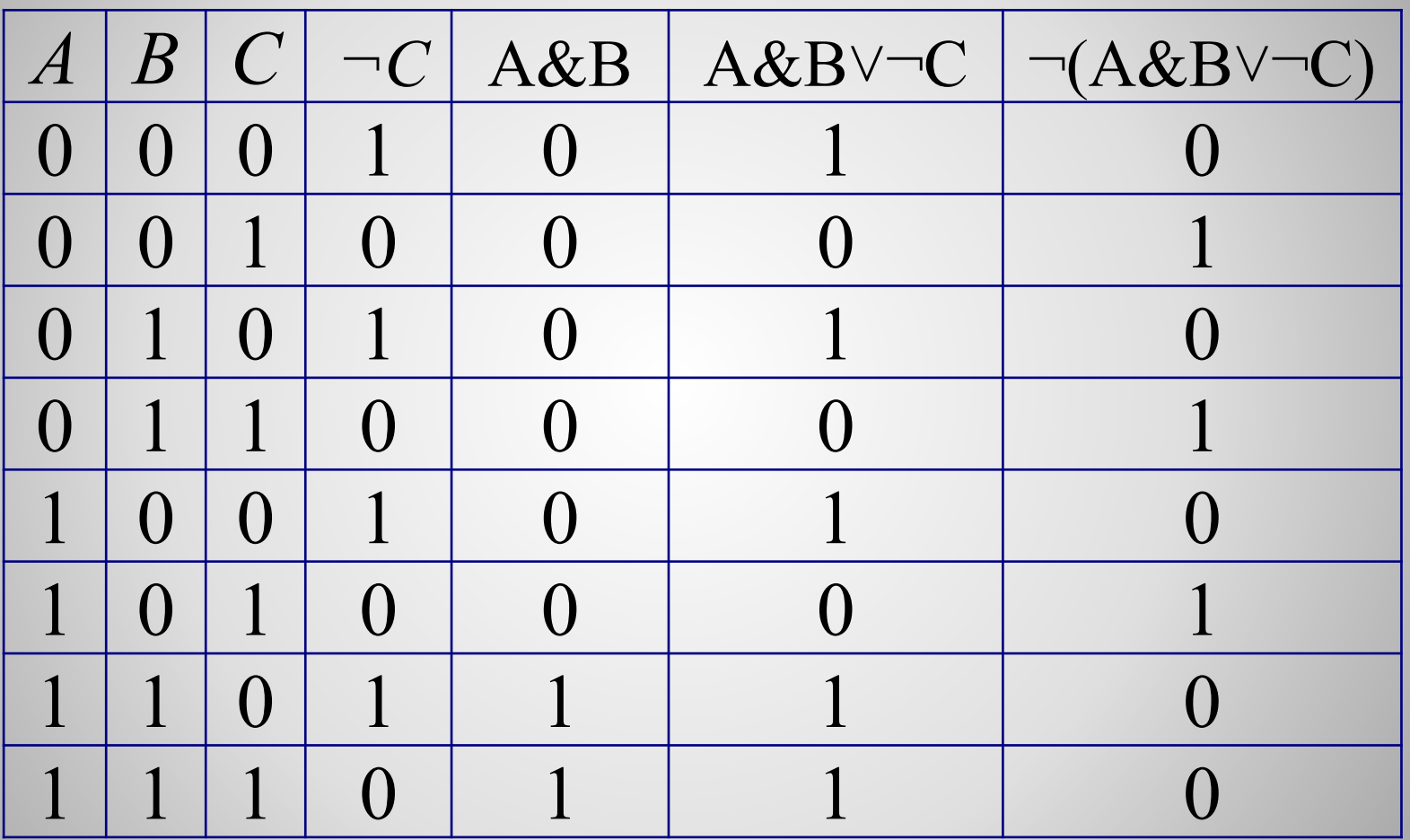

## **Заключение:**

 На этом уроке мы: закрепили понятие «таблицы истинности», познакомились с алгоритмом построения таблиц истинности, а также научились строить их для составных высказываний, не вникая в смысл самого высказывания.